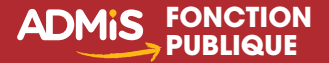

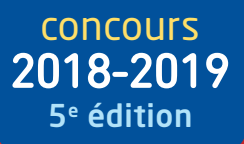

# **Note et rapport**

**Note de synthèse, note administrative, propositions opérationnelles**

Concours de catégories A et B

# **Méthode et exercices**

### **Analyser la commande**

**Lire et exploiter le dossier**

**Élaborer un plan**

**Élaborer des propositions**

**Rédiger la synthèse**

### **Connaître les critères de correction**

# **L'essentiel en 42 fiches**

- **•** Méthodologie détaillée
- **•** Conseils du formateur et astuces des candidats
- **•** Exercices corrigés
- **•** Sujets d'annales corrigés

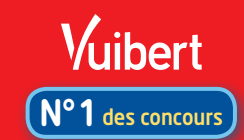

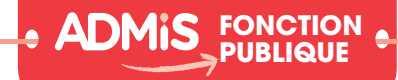

concours 2018-2019 **5e édition**

# **Note et rapport**

# Méthode et exercices

Olivier Bellégo

*Directeur des concours du centre de gestion de la fonction publique territoriale du Rhône et de la Métropole de Lyon*

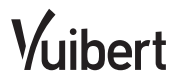

ISSN : 2114-9305 ISBN : 978-2-311-20566-4

#### Conception de la couverture : Delphine d'Inguimbert et Valérie Goussot Conception de la maquette : Bleu T Composition : Michelle Bourgeois

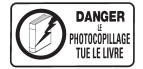

La loi du 11 mars 1957 n'autorisant aux termes des alinéas 2 et 3 de l'article 41, d'une part, que les « copies ou reproductions strictement réservées à l'usage privé du copiste et non destinées à une utilisation collective » et, d'autre part, que les analyses et les courtes citations dans un but d'exemple et d'illustration, « toute représentation ou reproduction intégrale, ou partielle, faite sans le consentement de l'auteur ou de ses ayants droit ou ayants cause, est illicite » (alinéa 1<sup>er</sup> de l'article 40).

Cette représentation ou reproduction, par quelque procédé que ce soit, constituerait donc une contrefaçon sanctionnée par les articles 425 et suivants du Code pénal.

Le « photocopillage », c'est l'usage abusif et collectif de la photocopie sans autorisation des auteurs et des éditeurs. Largement répandu dans les établissements d'enseignement, le « photocopillage » menace l'avenir du livre, car il met en danger son équilibre économique. Il prive les auteurs d'une juste rémunération. En dehors de l'usage privé du copiste, toute reproduction totale ou partielle de cet ouvrage est interdite. Des photocopies payantes peuvent être réalisées avec l'accord de l'éditeur.

S'adresser au Centre français d'exploitation du droit de copie : 20, rue des Grands-Augustins, F-75006 Paris. Tél. : 01 44 07 47 70

© Vuibert – février 2018 – 5, allée de la 2e DB – 75015 Paris Site Internet : http://www.vuibert.fr

# **Sommaire**

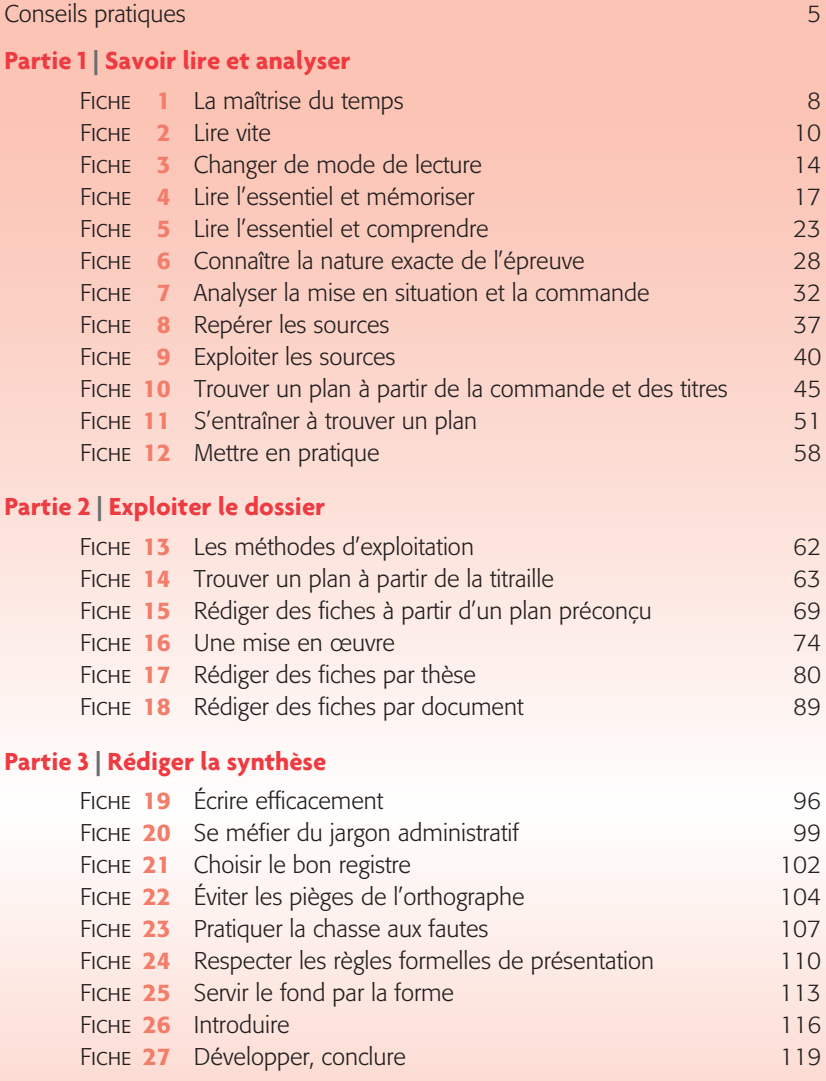

### **Partie 4 | Corriger une copie**

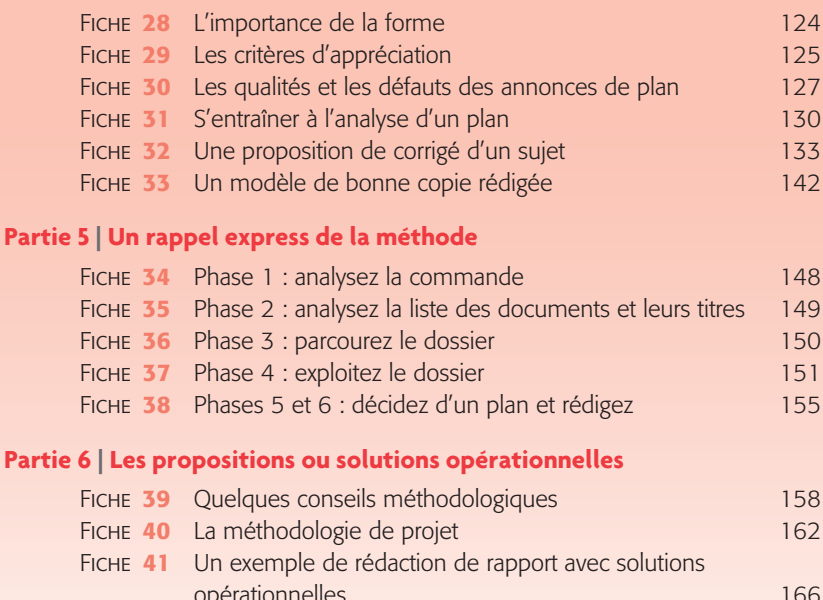

opérationnelles de la commune de la commune de la commune de la commune de la commune de la commune de la comm FICHE 42 Un second exemple de rédaction de rapport avec solutions opérationnelles 178

### PARTIE 2

**Exploiter le dossier**

# **FICHE 13 LES MÉTHODES D'EXPLOITATION**

Poursuivons l'apprentissage de la méthode de la synthèse : on a vu combien l'analyse du libellé, des titres et des sources met sur la voie d'un plan.

 L'intention de plan née de cet indispensable travail préliminaire doit être validée par la **lecture de survol du dossier**.

Ici commence donc l'exploitation des documents fournis à l'appui de la commande.

Cette lecture de survol va s'attacher particulièrement à la « titraille » de chacun des documents (fiche 14).

 Nous présenterons ensuite **trois méthodes différentes d'exploitation du dossier**. Il ne s'agit évidemment pas de trois méthodes à mener simultanément : il vous appartient d'en retenir une en fonction des pistes dont vous disposez au terme de l'analyse du libellé et des titres :

- la rédaction de fiches à partir d'un plan préconçu (fiches 15, 16) ;
- la rédaction de fiches par thèse (fiche 17) ;
- la rédaction de fiches par document (fiche 18).

 Ces trois méthodes ne sont toutefois pas totalement « étanches » : il se peut que vous « teniez » trois axes d'un plan préconçu (par exemple : un constat préoccupant / une réponse institutionnelle / des problèmes qui demeurent irrésolus) à partir desquels vous allez rédiger vos fiches de synthèse.

Comme vous visez, légitimement, la construction d'un plan en deux parties comprenant chacune deux sous-parties (plus communément baptisé « plan en deux parties et deux sous-parties », voire « plan type Sciences po »), vous allez ouvrir *a minima* une nouvelle fiche pendant l'exploitation du dossier. Il est également possible que cette exploitation donne naissance à des fiches imprévues qui vous conduisent à modifier le plan que vous aviez imaginé très tôt dans l'épreuve.

# **FICHE 14 TROUVER UN PLAN À PARTIR DE LA TITRAILLE**

La lecture des fiches précédentes vous a montré que vous pourrez souvent disposer d'embryons ou d'ébauches de plans avant même de procéder à la lecture de survol du dossier.

Mais, là encore, gardons-nous de tout dogmatisme : les incertitudes liminaires vont souvent être levées par la **lecture de survol**. Il peut aussi arriver que la lecture de survol ne modifie en rien une intention de plan déjà bien arrêtée ou, à l'inverse, que l'analyse de la commande et des titres n'ait rien produit et que vous attendiez tout de la lecture de survol pour vous orienter vers un plan.

### **Qu'est-ce que la « titraille » ?**

(Source : Le glossaire des termes de la presse écrite / CLEMI, Centre de liaison de l'enseignement et des moyens d'information, www.clemi.org)

 C'est l'ensemble des éléments d'un titre (surtitre, titre principal, sous-titre) dont la diversité typographique est destinée à attirer le regard. *Exemples* : Un **surtitre**, sur une ligne, en italique : *Bonne nouvelle chez Vuibert !*

Le **titre principal**, le plus gros possible, en lettres capitales :

UNE NOUVELLE MÉTHODE DE SYNTHÈSE

Le **sous-titre** sur une ou deux lignes :

Un livre de 192 pages avec des exercices bien utiles

 Vient ensuite le **chapeau (**ou **chapô)**: c'est un texte d'introduction qui « coiffe » un article, généralement présenté en plus gros et en caractères gras. À mi-chemin entre le résumé et l'accroche, il concentre en quelques lignes l'essentiel de l'information.

 Une **accroche**, au centre de la page, peut compléter cet arsenal de « niveaux de lecture », censés faciliter l'entrée dans un texte. Cette accroche prend la forme d'une ou deux phrases en tête d'article, destinée(s) à retenir, « accrocher » l'attention du lecteur. En fin d'article, on parle de chute.

 Un **intertitre** (ou **inter**) est un titre intermédiaire (une phrase ou quelques mots), composé en plus gros, en couleur, en gras, qui rythme les colonnes de texte, de façon à en rendre la lecture moins fastidieuse.

 En théorie, on pourrait juste lire le chapeau et les intertitres pour connaître les informations essentielles d'un article.

#### **Astuce du candidat :**

Je me suis rendu compte que, souvent, il n'y a pas grand-chose de plus à lire que tous les titres, surtitres, intertitres, chapeaux, légendes… pour rédiger une synthèse. Cela ne marche pas à tous les coups, mais lorsque les chapeaux sont bien faits, ils dispensent largement de lire les documents eux-mêmes.

## **Entraînement**

Dans l'exemple suivant, nous avons reproduit toute la titraille des documents du dossier du sujet qui a déjà fait l'objet de la fiche 12.

À vous de valider, compléter, amender… les axes principaux (thèses) déjà identifiés par l'analyse du libellé et des titres des documents en première page.

#### Document 1

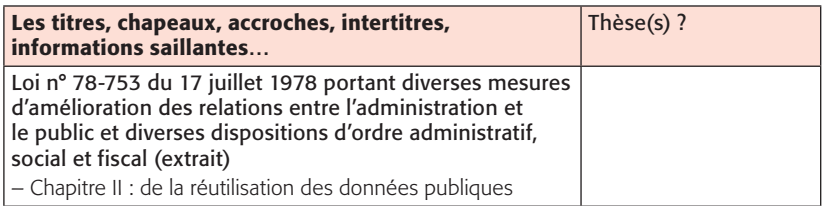

#### Document 2

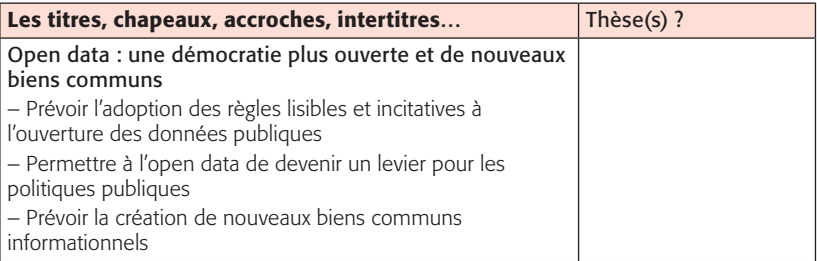

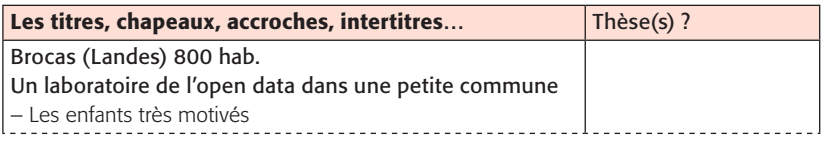

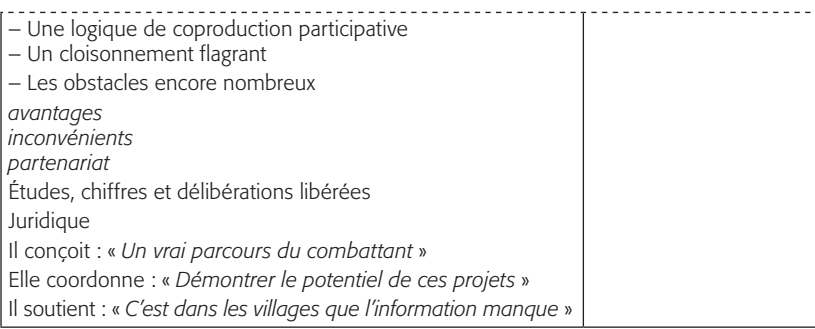

#### Document 4

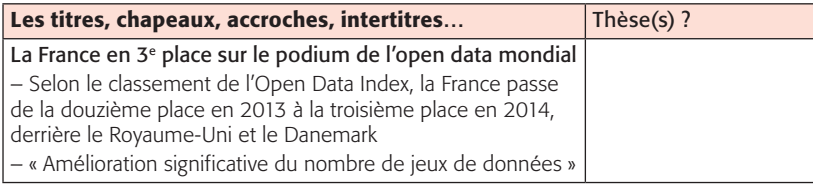

#### Document 5

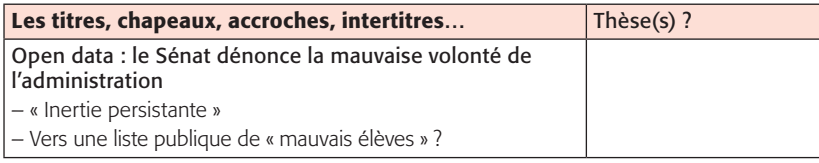

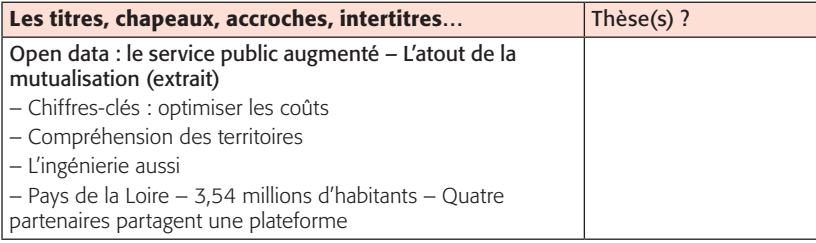

#### Document 7

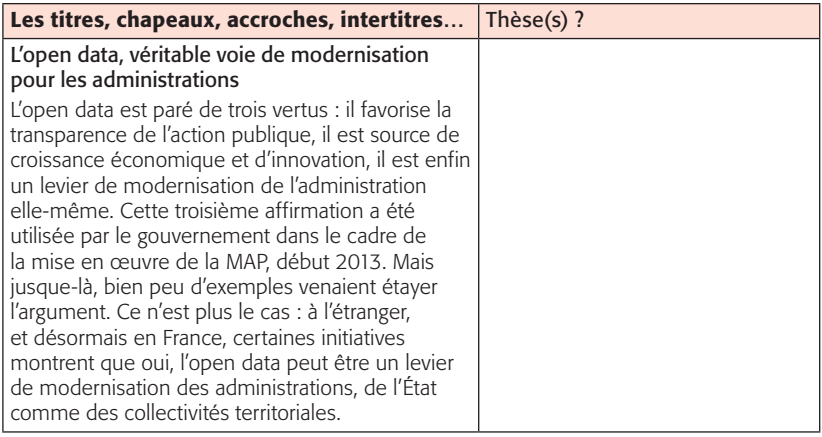

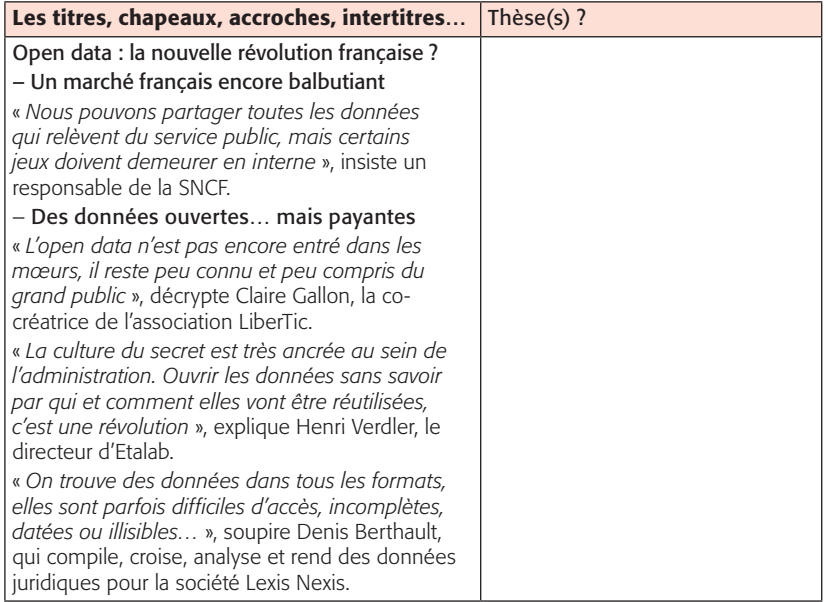

#### Document 9

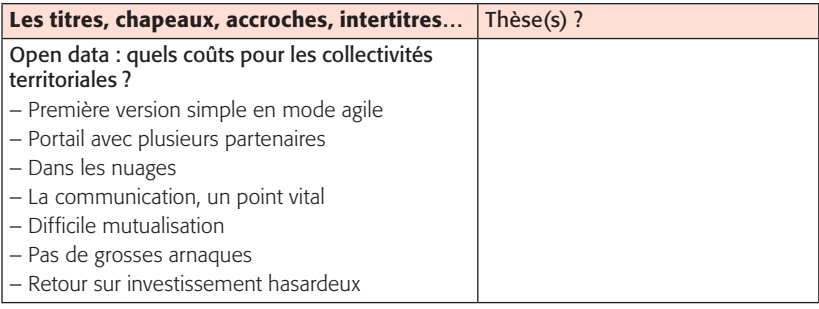

#### Document 10

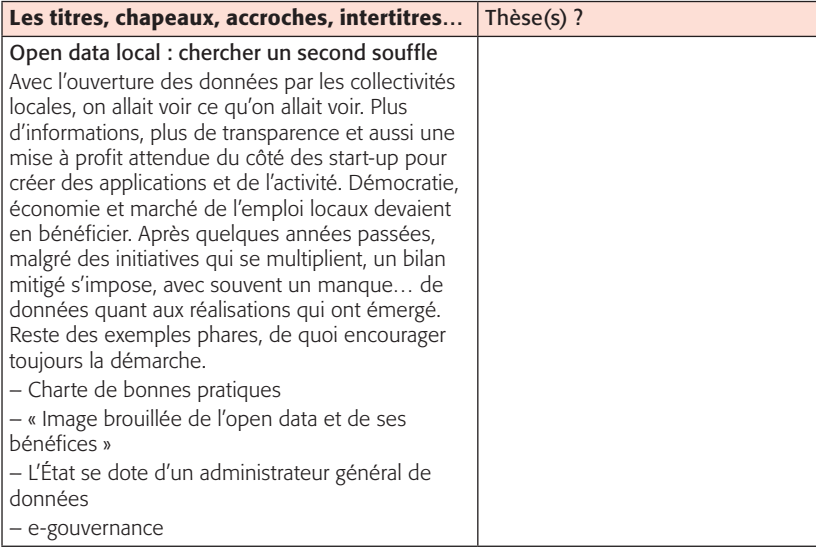

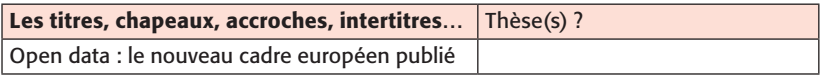

# **Corrigé**

• On mesure toute la fécondité de l'exploitation de la titraille qui permet non seulement de déterminer les principaux axes de la construction du plan, mais aussi d'alimenter des développements pour peu que l'on prenne soin d'éviter le piège du « copier-coller ».

• Ne nous y trompons pas, le plan ne sort pas toujours « tout armé » de ce travail, mais l'identification claire des différentes « thèses » (axes, arêtes…) des documents au dossier permet d'aboutir facilement à un plan qui rend compte de l'essentiel :

#### – Document 1

#### Thèse : Le cadre de l'ouverture des données publiques (open data) a été fixé par la loi

#### – Document 2

Thèse(s) : Les conditions de réussite (des règles lisibles, un levier des politiques publiques, de nouveaux biens communs)

#### – Document 3

Thèse : Les conditions de réussite (coproduction participative, partenariat, information) Les obstacles (le cloisonnement)

#### – Document 4

#### Thèse : La France progresse dans l'ouverture des données

#### – Document 5

Thèse : Les obstacles (l'inertie de l'administration)

#### – Document 6

Thèse(s) : Les avantages de l'open data (économie, compréhension des territoires) Les conditions de réussite (partenariat entre collectivités)

#### – Document 7

Thèse : Les avantages de l'open data (transparence de l'action publique, croissance économique et innovation, modernisation des administrations)

#### – Document 8

Thèse : Les obstacles (méconnaissance par le public, culture du secret de l'administration, données lacunaires sous différents formats)

#### – Document 9

Thèse(s) : Les conditions de réussite (partenariat, communication) Les obstacles (mutualisation difficile, coût)

#### – Document 10

Thèse(s) : Les obstacles (image brouillée, manque de visibilité des réalisations) Les conditions de réussite (chartes, gouvernance)

– Document 11 Thèse : Le cadre légal

 $\overline{a}$ 

# **FICHE 15 RÉDIGER DES FICHES À PARTIR D'UN PLAN PRÉCONÇU**

#### **Remarque du formateur :**

Cette première technique est idéale : je « tiens » un plan très tôt dans l'épreuve, il me reste à le « remplir » en exploitant le dossier.

Il peut toutefois arriver que l'exploitation du dossier mette en lumière une dimension jusqu'alors demeurée cachée. Il me faudra alors réviser mon plan avant de rédiger définitivement ma synthèse.

### **1. Les structures types**

 Avant d'illustrer cette technique en présentant le résultat de l'exploitation d'un sujet de concours récent, voici quelques **structures types** ou **« plans bateaux »** qui peuvent vous aider à préconcevoir un plan avant même d'exploiter le dossier :

- Bilan / Perspectives
- Constat / Préconisations
- Problèmes / Solutions
- Dangers / Remèdes
- Causes / Conséquences
- Aspects positifs / Aspects négatifs
- Avantages / Inconvénients
- Avantages / Limites
- Vertus / Défauts
- Dispositif / Conditions de bon fonctionnement
- Cela permet / À condition que
- Organisation / Fonctionnement
- Aspects internes / Aspects externes
- Les faits / Le droit
- Plus finement, on peut aussi proposer :
- un dispositif / mais des difficultés dans son application ;
- des objectifs / une mise en œuvre ;
- des avancées / mais des insuffisances ;
- de nouvelles missions / avec de nouveaux moyens.

## **2. Le plan binaire**

 À partir d'un plan en deux grandes parties, vous classez au fur et à mesure de l'exploitation du dossier les informations dans deux grandes parties, puis vous subdivisez chaque partie en deux sous-parties (praticable par simple indexation par A ou par B des informations de chaque partie). En d'autres termes, vous partez d'un plan binaire (deux parties), puis vous introduisez du binaire (deux sous-parties) dans le binaire.

En effet, des **plans binaires** peuvent se décliner encore plus finement :

– Les faits / Des réponses insuffisantes // Une nouvelle réponse / Les conditions de réussite

– Un bilan positif / non sans insuffisances // Une réforme / qui laisse des questions en suspens

– Un bilan négatif / une réforme // Des problèmes non traités / qui imposeront d'autres changements

– Un bilan positif / et négatif // Un projet de réforme / qui soulève des inquiétudes

– Un problème ancien / qui évolue // Le droit est dépassé / et devra évoluer

– Un problème ancien / mal résolu // Des solutions nouvelles / encore incertaines

– Des principes nouveaux / qui fondent un nouveau dispositif // Les conditions de réussite / Des expériences éclairantes

#### **Conseil du formateur :**

Ne négligez jamais les « plans bateaux » qui peuvent vous permettre de « vous en sortir » honorablement, surtout lorsque le dossier que vous devez synthétiser est long et complexe.

### **3. Application**

 Dans l'exemple ci-après, nous sommes partis d'un plan préconçu un peu plus élaboré, non sans avoir préalablement posé des hypothèses moins abouties qui auraient pu également fonctionner.

 Concours externe d'attaché territorial, épreuve de note, session 2010, spécialité administration générale. (Sujet intégral accessible en ligne, notamment sur le site www.cdg69.fr, rubrique « sujets ».)

#### ◗ Énoncé

« Attaché territorial, vous êtes responsable des ressources humaines de la ville de Bellevue comptant 16 000 habitants. La commune s'est dotée d'une police municipale qui comprend actuellement 17 fonctionnaires.

Réalisation : Michelle Bourgeois Achevé d'imprimer : février 2018 Dépôt légal : février 2018 N° d'éditeur : N° d'imprimeur :

**FONCTION PUBLIQUE**

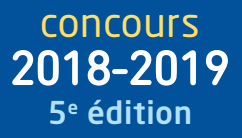

# **Note et rapport**

## **Méthode et exercices**

## **Mettez toutes les chances de votre côté !**

#### Grâce à cet ouvrage, allez à l'**essentiel** !

- **•** Une méthode pas à pas illustrée d'exemples
- **•** Des exercices d'entraînement corrigés
- **•** 2 sujets d'annales récents corrigés
- **•** Les conseils du formateur et les astuces des candidats

#### Un **auteur spécialiste** des concours, formateur au plus près des réalités des épreuves

Une **collection** pour répondre à tous vos besoins

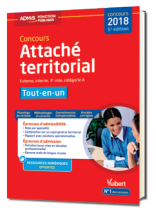

Le **Tout-en-un** pour une préparation complète

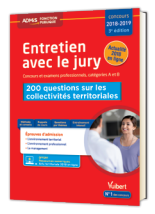

Les **Entraînements** pour se mettre en condition

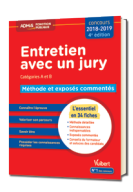

Les **Fiches** pour aller à l'essentiel

Un **site dédié aux concours** : toutes les **infos** utiles et de nombreux **entraînements gratuits**

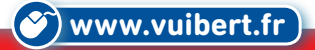

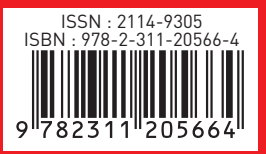

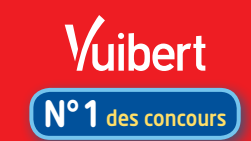